## **How to verify an existing myMLA Account**

To ensure the security of your data, you are required to verify your account the next time you login to myMLA. Follow these steps to complete the verification process.

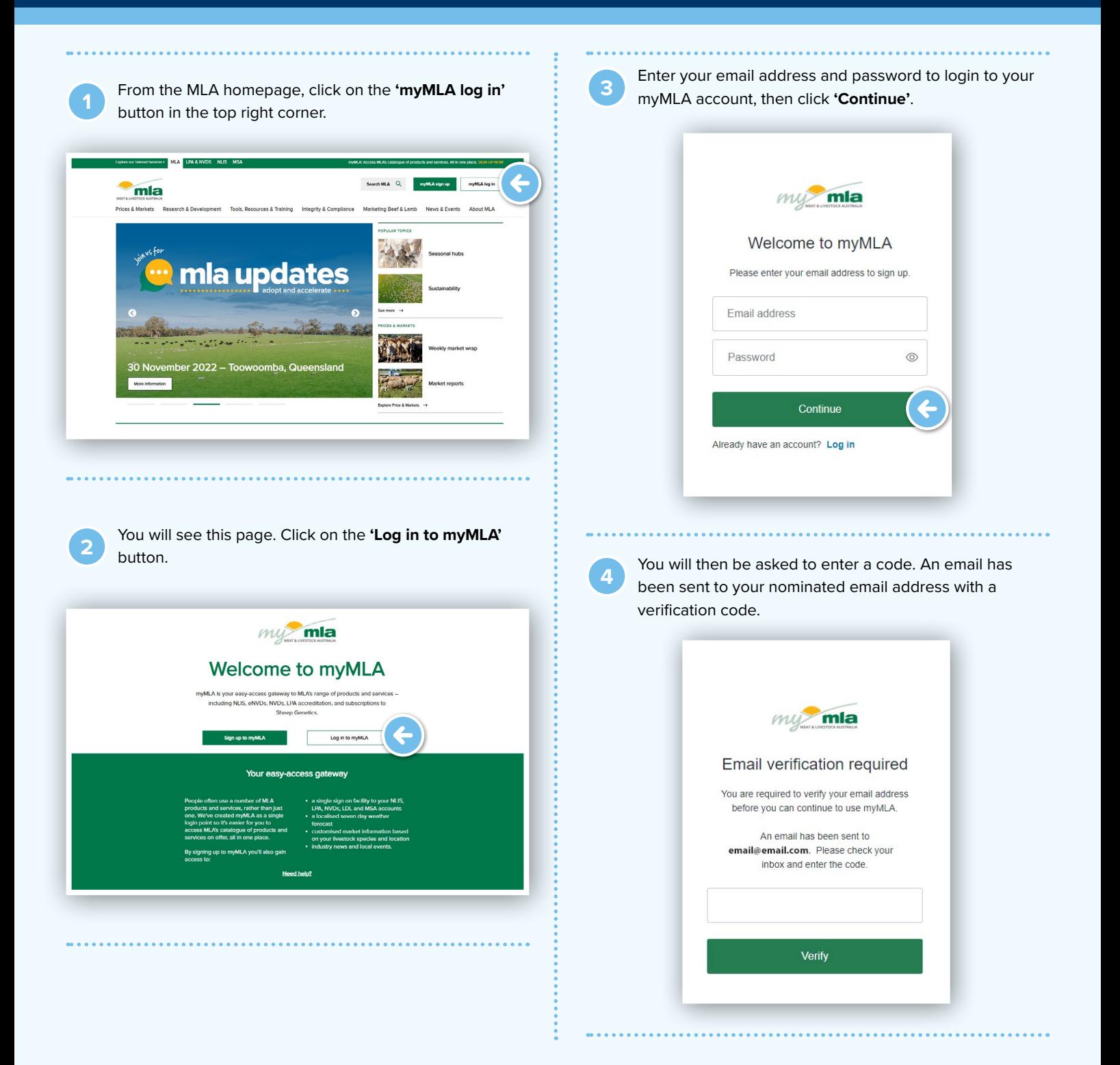

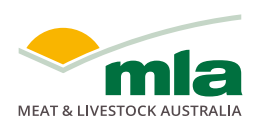

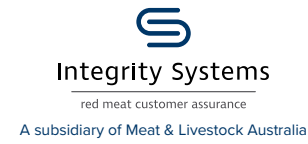

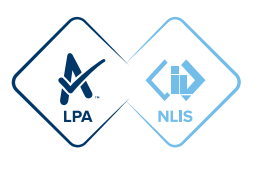

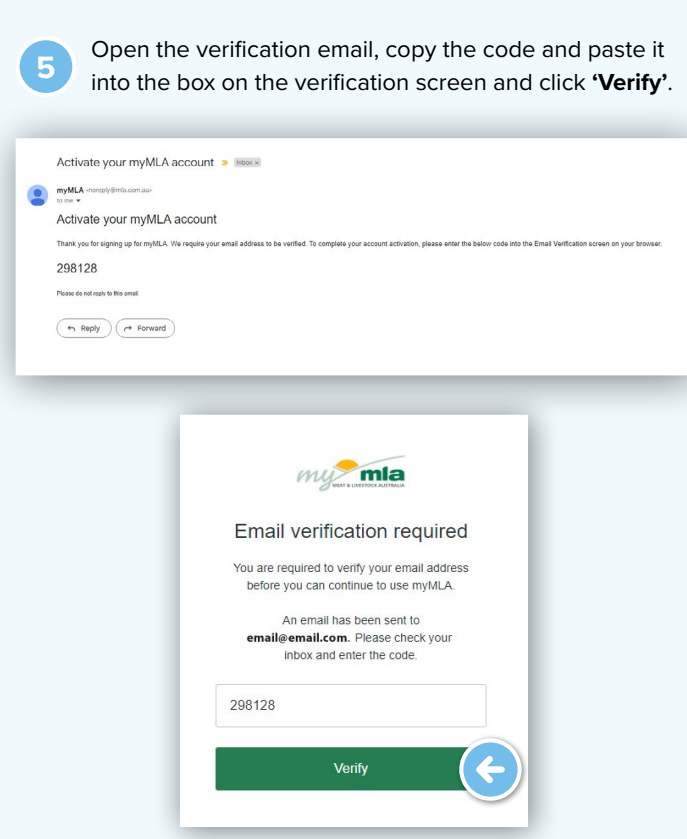

. . . . . . . . . . . . . . . . . . .

**into the box on the verified**, you will see the myMLA Dashboard.

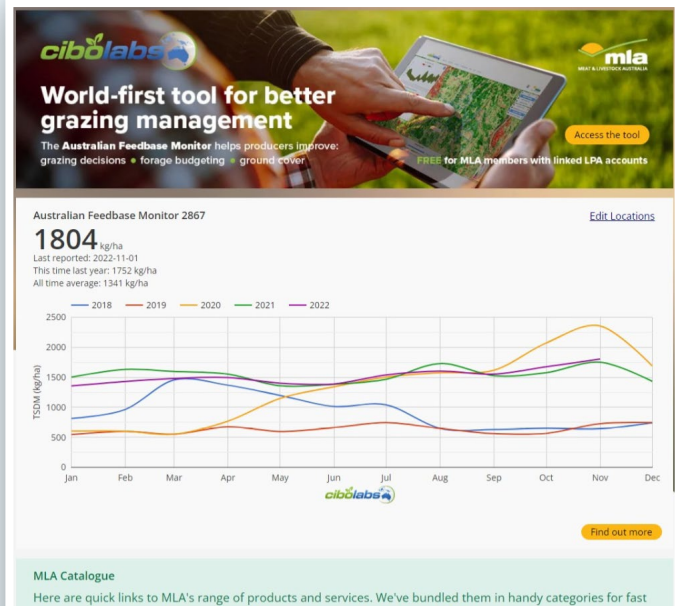

## **NOTES:**

. . . . . . . . . . . . . . . .

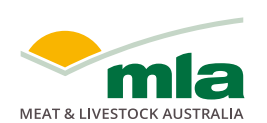

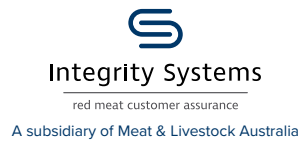

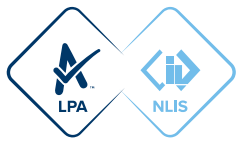